# JupyterLab raccourcis clavier

#### Zone principale

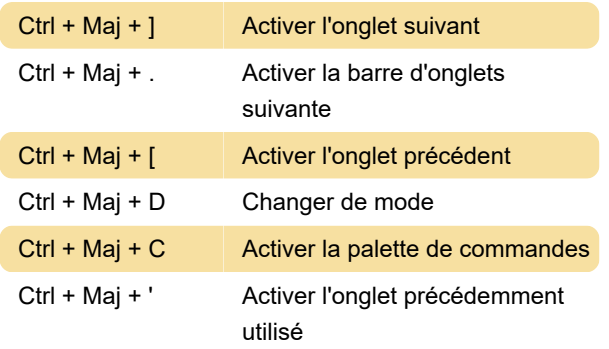

Dernière modification: 07/05/2021 11:36:07

Plus d'information: [defkey.com/fr/jupyterlab](https://defkey.com/fr/jupyterlab-raccourcis-clavier?filter=basic)[raccourcis-clavier?filter=basic](https://defkey.com/fr/jupyterlab-raccourcis-clavier?filter=basic)

[Personnalisez ce PDF...](https://defkey.com/fr/jupyterlab-raccourcis-clavier?filter=basic?pdfOptions=true)

#### Visionneuse d'image

H Retourner horizontalement

### Opérations sur les cellules du notebook

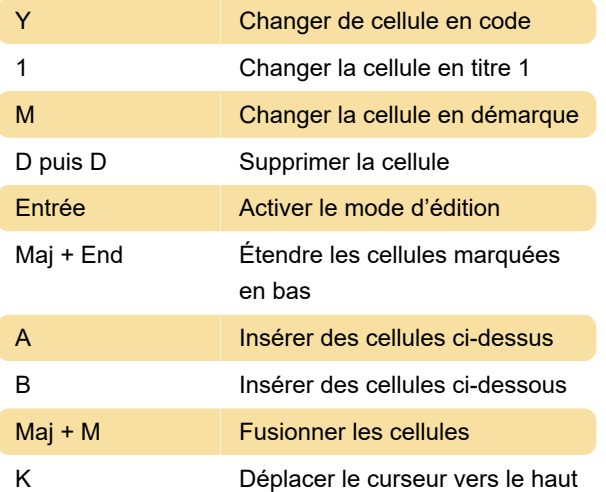

#### Info-bulles

Maj + Tab Ouvrir la console

## Opérations du noyau

0 puis 0 Redémarrer

#### **Console**

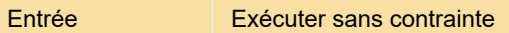

#### **Completer**

Source: blog.ja-ke.tech